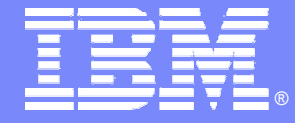

IBM Software Group

## IMS10IMS V9 System, TM and Application Enhancements Alison Coughtrie alison\_coughtrie@uk.ibm.com

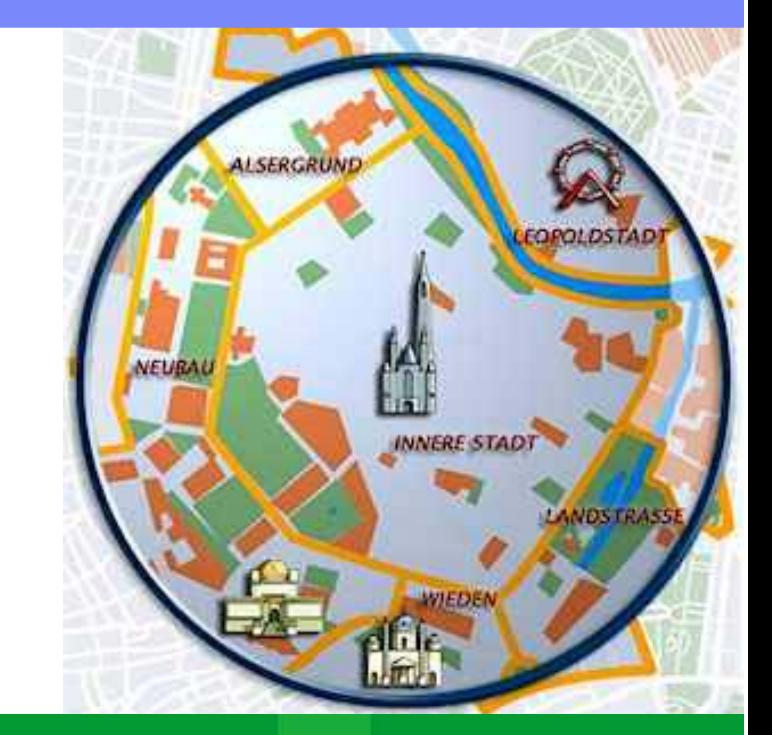

## 日3秋回路

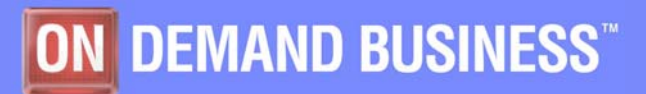

©2005 IBM Corporation

## **System Enhancements**

- $\mathbb{R}^n$ **Packaging**
- **Documentation**
- **IMS Application Menu**
- **Syntax Checker enhancements**
- **Knowledge Based Log Analysis**
- **IVP enhancements**
- **Shared SDFSRESL for different configurations**
- **DBRC Type 4 SVC enhancement**
- **IMS Resource Cleanup Module enhancement**
- **Online Change Utility enhancement**
- **Greater than 255 transaction classes**
- **EXC Registration**
- **Virtual Storage Constraint Relief**
- **Restart enhancements**
- **/DIAGNOSE command**
- **Trace enhancements**
- **SAF replacement for SMU**
- **Enhanced Command Environment**
- **Service Service IMS Control Center enhancements**

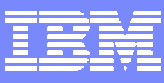

# **TM Enhancements** Application Enhancements

- **Integrated IMS Connect function**
- **ETO enhancements**
	- **SLU3 capability**
	- **ETO feature checking**
- **MNPS replacement of XRF USERVAR**
- **OTMA and APPC enhancements**
- **IMS Java enhancements**
	- **IMS-DB2 interoperability**
	- **IMS Java & Cobol Interoperability**
	- **Symbolic checkpoint/restart in a JBP region**
	- **IMS Java GSAM Support**
	- **IMS Java SQL Enhancements**
- **DLIModel utility & GUI Enhancements**
- **zAAP – z/Series Application Assist Processor**
- **IMS Java Remote Database Services**

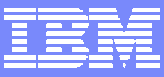

## **System Enhancements**

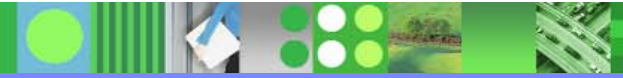

# **IMS Application Menu**

#### **A new IMS primary option menu**

- ▶ Provides a common ISPF interface to IMS-provided applications
- Allows easy invocation to the following applications:
	- Single Point of Control
	- Knowledge Based Log Analysis (KBLA)
	- HALDB Partition Definition Utility
	- Syntax Checker
	- Installation Verification Program
	- **IVP Export Utility**
	- IMS Dump Formatter

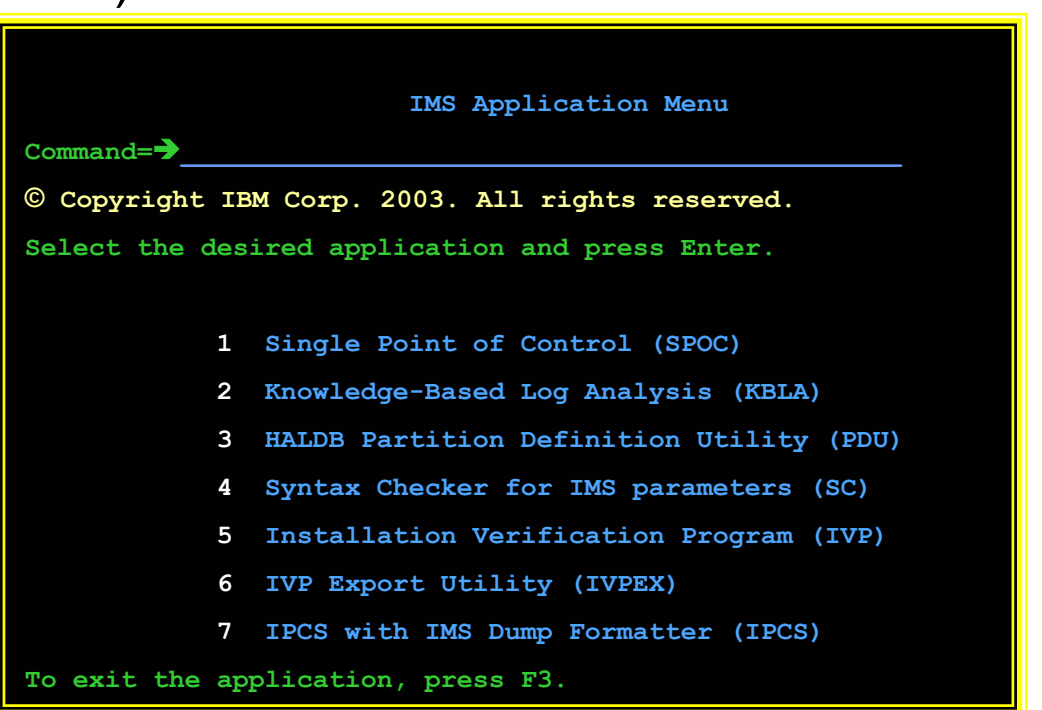

## **Syntax Checker**

#### **Enhancements**

- ▶ Support for new IMS V9 parameters for DFSPBxxx
- **Processing of additional members** 
	- DFSDCxxx & DFSSQxxx
- ▶ Optional display of the default values
- ▶ New Select command: "P" (Process)
	- Allows processing of another member in PROCLIB

#### **Benefits**

- Assists with IMS release to release migrations when converting PROCLIB members
	- Ability to define, verify and validate parameters

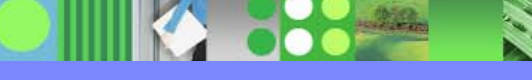

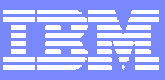

# Knowledge Based Log Analysis (KBLA)

- **New utility for IMS log record analysis**
	- ▶ ISPF driven interface
		- 39 panels
	- ▶ Set of log record formatting and analysis routines

#### **E** Benefits

- **Provides an easy to use, easy to** read interpreted version of the IMS log records
- ▶ Creates syntactically correct control statements and valid JCL for the utilities
- $\blacktriangleright$  Reduces the need to reference the manuals and minimizes errors

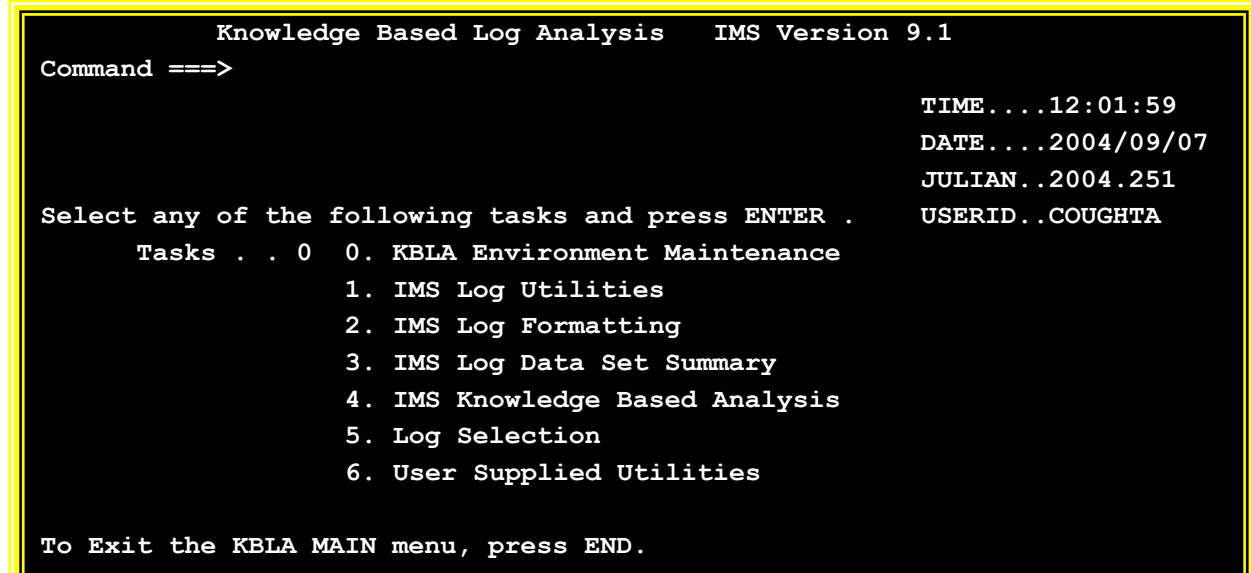

**For Help place cursor on any field and press PF1.** 

## **IVP Enhancements**

#### **Enhancements**

- ▶ Support for export and import of IVP variables between IMS releases
	- Relieves the task of keying in the values for over 280 IVP variables
- Improved support for JES3 environments
	- Support for JES3 job classes of up to eight characters
		- − Based on whether IXUJESTY specifies JES2 or JES3
	- Data set allocation uses DISP=(,pass) and cataloged in last step
- ▶ Support of SMS allocation for all IMS data sets
	- Not just IVP sample application datasets
- ▶ New IVP variable that defines high level qualifier for VSAM data sets
- ▶ Enhanced IMS Dump Formatter setup
	- Additional steps to complete and test the installation of IPCS for IMS dumps

…

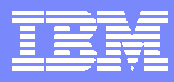

# **Shared SDFSRESL for Different Configurations**

#### **Removal of sysgen conditional binds**

- ▶ Non-suffixed modules that were formerly conditionally bound in sysgen are now bound as part of SMP/E install
- Depending on the execution environment
	- Optional standalone modules are loaded during IMS initialization

## **Generic DFSVC000**

- ▶ New control region parameters: SVC2, MCS, DESC
- ▶ New batch region parameter RGSUF for DFSPBxxx suffix
	- − Batch specific overrides

## **Benefits**

- ▶ Removes the need to maintain separate resource libraries (SDFSRESLs) for different IMS systems
	- Fast Path, non-Fast Path, DB/DC, DBCTL, DCCTL
- Allows generation of a generic DFSVC000 that can be used by multiple IMS environments

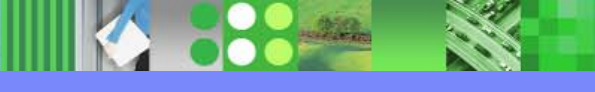

## DBRC Type 4 SVC Enhancement

### **Enhancement to the IMS SVC Update Utility (DFSUSVC0)**

- ▶ Support dynamic update of the DBRC Type 4 SVC
	- Utility previously only supported Type 2 SVC
- IMS System programmer actions:
	- Run system definition to create IGC00xxx
		- − As before
	- Bind the module into SYS1.LPALIB or MLPA
	- Run DFSUSVC0 and specify SVCTYPE=(4) | (2,4)

## **▶ Benefits**

- No longer need an MVS IPL to install maintenance for the DBRC Type 4 SVC
	- − DFSUSVC0 dynamically changes the z/OS SVC table to point to new version of the SVC module

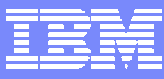

## **IMS Resource Cleanup Module Enhancement**

#### **Invocation of the z/OS RESMGR service**

- ▶ Dynamic installation of a new IMS Resource Cleanup Module DFSMRC20
	- Defined dynamically to z/OS using RESMGR services
		- − Registration to z/OS is done during IMS V9 system initialization
- ▶ IMS install tasks that can be bypassed:
	- Bypass copy of module DFSMRCL0 into SYS1.LPALIB
	- •• Bypass adding the name "DFSMRCL0" to the IEAVTRML CSECT of the z/OS module IGC0001C
		- − Static method

#### **Benefits**

- ▶ No longer need to install IMS Resource Cleanup as part of the z/OS system for IMS V9
	- $\bullet$ DFSMRCL0 still needs to be there if previous IMS releases exist on the same LPAR as IMS V9

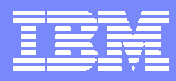

# Enhanced Online Change Utility - IEBCOPY Enhanced Online Change Utility - IEBCOPY

## **Enhancement to the Online Change Utility (DFSUOCU0)**

- ▶ Ability to override IEBCOPY parameter values
	- Optional 4th-6th positional parameters
		- − WORK=, SIZE=, LIST=

## **Benefit**

 $\blacktriangleright$  Provides a means to ensure that the IEBCOPY default execution values do not cause OLC Utility failures

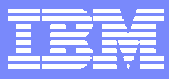

# Greater than 255 Transaction Classes

### **Increase in the maximum transaction scheduling class specification**

#### **Benefit**

- **Lifts the current restriction on the number of transaction scheduling** classes that can be specified
	- From 255 to 999

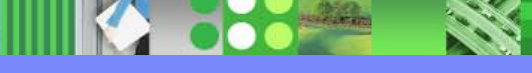

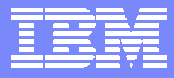

# **Command Recognition Character Registration**

## **During Control Region initialization IMS registers CRC with z/OS**

If the CRC= is not unique IMS issues:

**DFS1946W IMS CRC OF 'x' ALREADY EXISTS WITHIN SYSTEM OR SYSPLEX**

#### **Benefit**

Allows operator to detect if CRC is unique to allow routing of commands to appropriate subsystem for execution

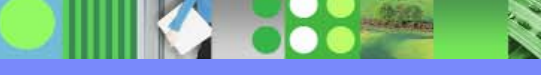

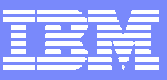

# Virtual Storage Constraint Relief Virtual Storage Constraint Relief

## **CSA to ECSA**

- ▶ IMS V7 to IMS V9: 112K with FP, 48K without FP
	- Plus 172 bytes \* BUFNO (single logging) or 352 bytes \* BUFNO (dual logging)
- ▶ IMS V8 to IMS V9: 8K (Load modules moved from 24-bit to 31-bit addressing)

## **PVT to EPVT – z/OS 1.5**

- ▶ Data Set Association Blocks (DSABs)
	- Control blocks associate with dynamically allocated databases
		- − 96 bytes per data set
			- □ Full Function: DLISAS PVT to EPVT\_
			- □ Fast Path: IMS Control Region PVT to EPVT
	- Databases allocated via JCL maintain their DSABs in the PVT storage of the appropriate address space

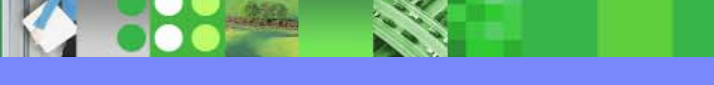

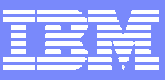

# Virtual Storage Constraint Relief … Virtual Storage Constraint Relief …

## **ECSA to EPVT**

- DEDB storage in an FDBR environment
	- Optional FDBR parameter in DFSFDRxx
		- − FPBUFF=LOCAL
			- □ Specifies that storage for DEDB processing is to be placed in FDBR control region EPVT
		- − Amount of storage is installation dependent (DBFCONT0):
			- □ DEDB common buffer pool
			- Shared VSO buffer pools
- If option is not specified, control blocks are placed in ECSA

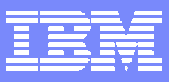

## **Restart Enhancements**

#### **Restart reads secondary WADS after reading primary WADS**

- ▶ Checks for data missing on primary
	- Rarely required, but DASD malfunction could cause data to be missing on primary
	- If additional data found on secondary it is added to OLDS

## **Restart allowed with ERROR=CLOSE OLDS**

- IMS restart will read data from OLDS marked in error
	- Single OLDS with error does not have to be closed before IMS restart
- ▶ OLDS still needs to be processed by Log Recovery Utility in CLS mode before it can be archived
- Available in IMS V7 (PQ59736) and IMS V8 (PQ59737)

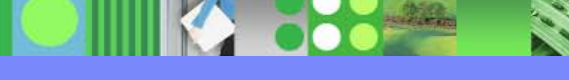

## /DIAGNOSE Command /DIAGNOSE Command

- **New classic command (Type-1 command)** 
	- ▶ Logs IMS resource data to the OLDS or Trace datasets as type X'6701' records
		- Uses existing log record mapping and facilities
		- Allows users to take a snap shot of IMS resources
			- − Provides detailed diagnostic information for problem determination
		- The command itself is also logged as a X'02' record
	- ▶ Provides information for IMS Level 2 support

**/DIAGNOSE SNAP BLOCK(xxx) NODE(yyy) TRAN(zzz) OPTION(OLDS¦TRACE)**

▶ Control blocks supported: ALL, CMDE, ESCD, LSCD, MWA, QSCD, SCD, SQM, **TSCD** 

#### **Benefit**

- ▶ Provides a way to obtain IMS diagnostic information, at any time, without impacting operations
	- Can reduce need for a console dump

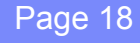

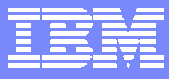

## **Tracing Enhancements**

## **From IMS V9, the DL/I trace and the Lock trace are both on by default**

Use the /TRACE command to deactivate either

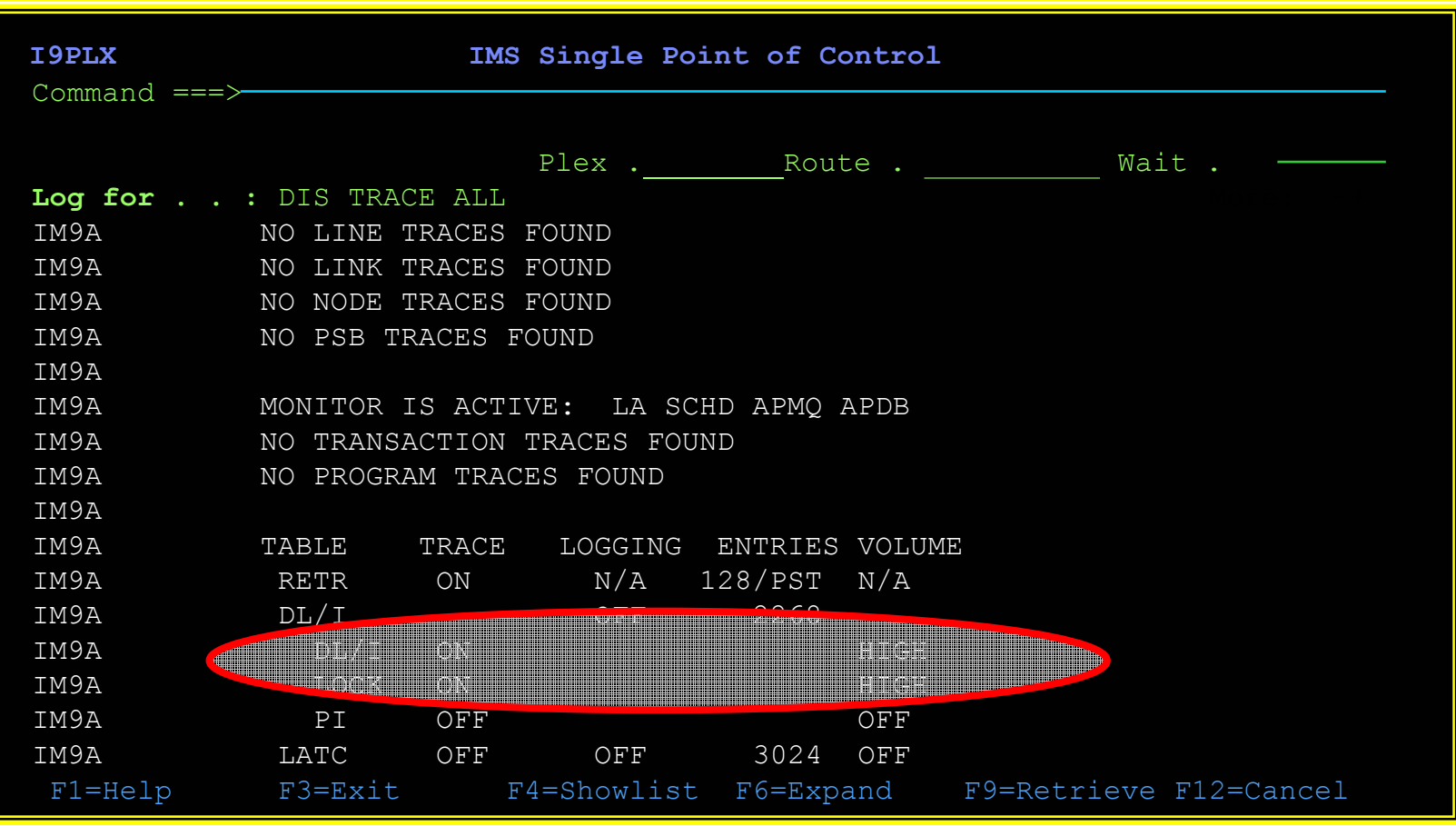

## **SAF Enhancements to Replace SMU**

#### **Enhancements to the SAF interface to support:**

- ▶ Application Group Name (AGN) security
- ▶ Type 1 and Type 2 Automated Operator Interface (AOI)
- ▶ Terminal security for Time-Controlled Operations (TCO)
- **MSC link receive security**
- /LOCK and /UNLOCK commands
- Signon verification

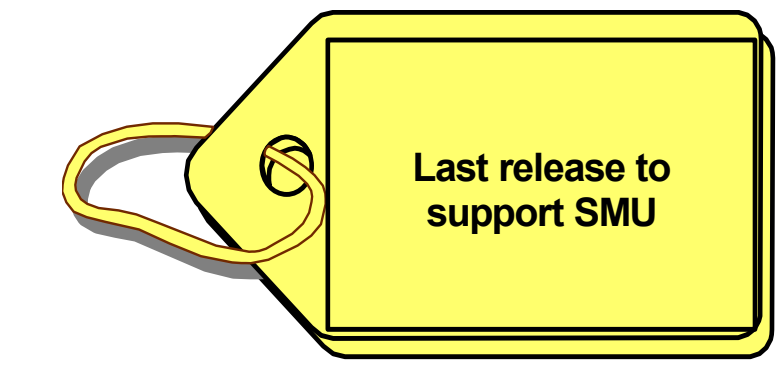

### **Benefits**

▶ Overcomes limitations that prevent migration from SMU

# Enhanced Command Environment

- **Resource Manager (RM) address space** *not required* **to support type-2 commands**
- $\mathcal{L}_{\mathcal{A}}$  **Allows the IMS control region to optionally start the SCI and OM address spaces**
- **Support a Common Service Layer that includes only SCI and OM**
	- ▶ You can run in a parallel sysplex without RM

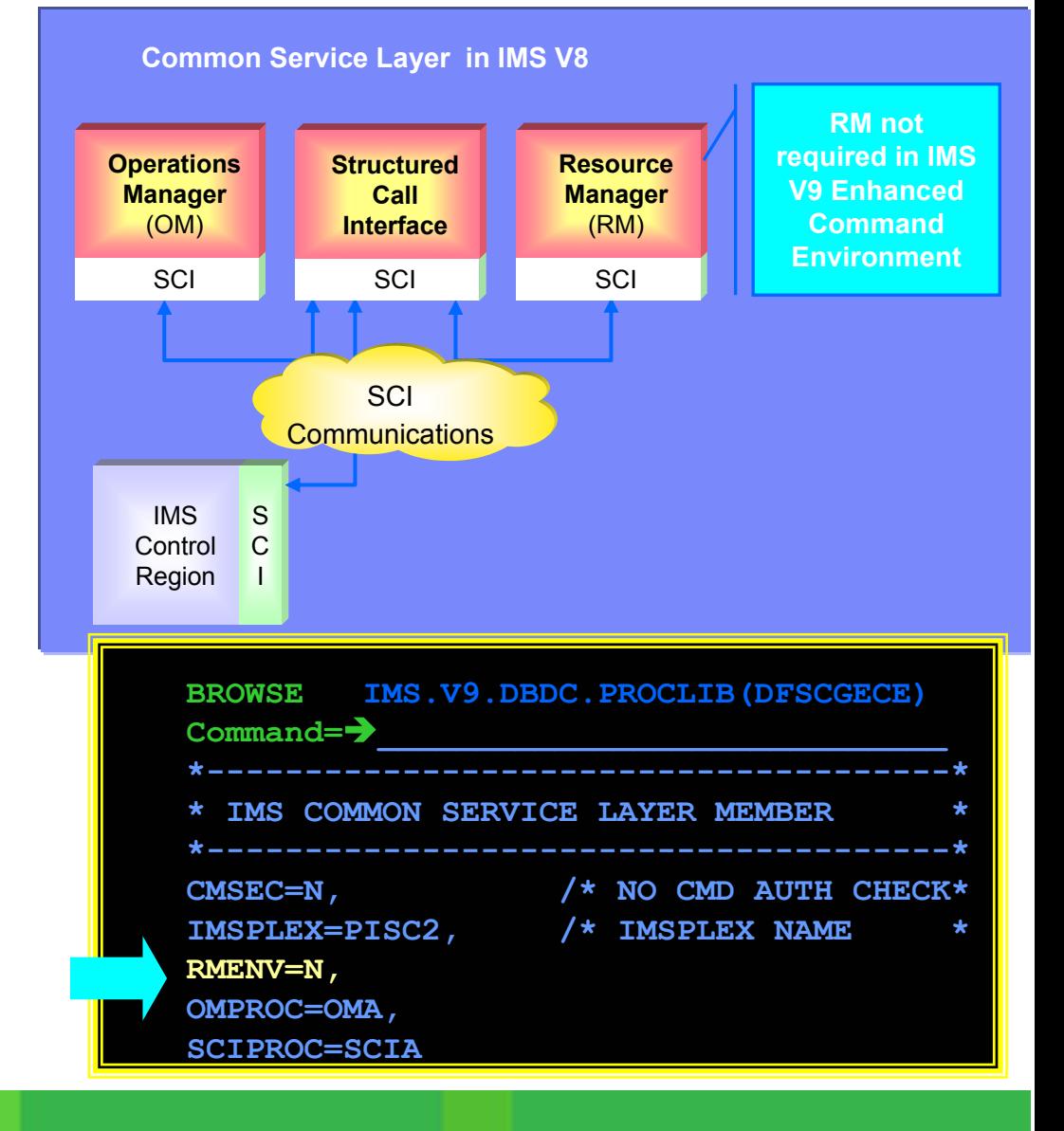

# **IMS Control Center**

- $\mathcal{L}_{\mathcal{A}}$  **Enhanced to support:**
	- ▶ IMS V9 Resources
	- **▶ Command Shortcuts**
	- ▶ Command Editor
	- ▶ Results can be edited
	- **▶ Two sets of results can** be compared
- $\mathcal{L}_{\mathcal{A}}$  **Freely available with IBM DB2 V8.2 Admin Client**

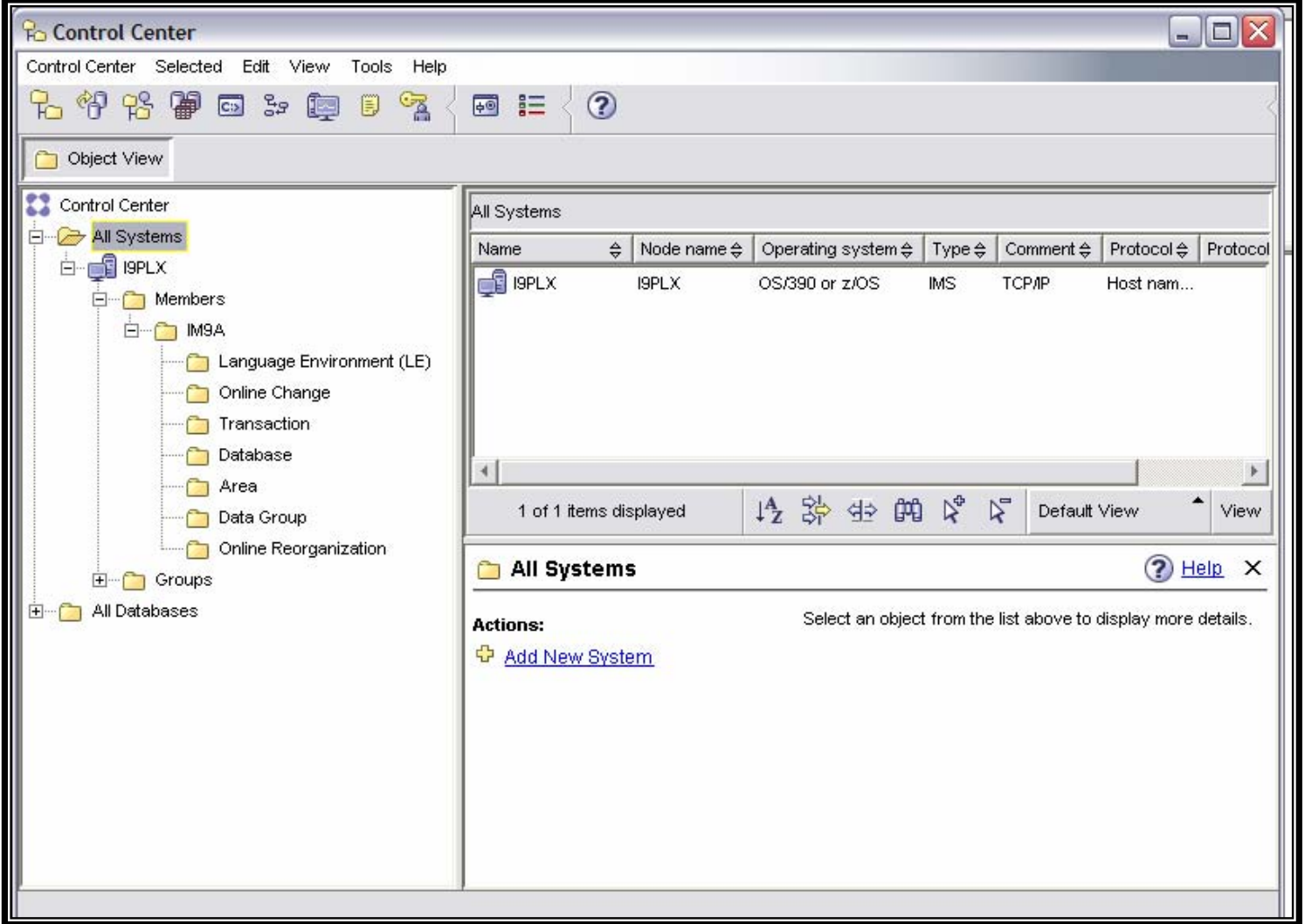

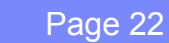

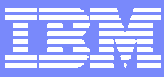

## TM Enhancements

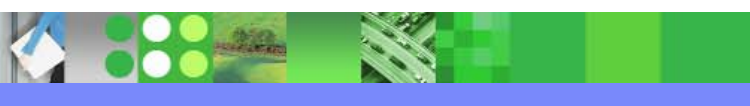

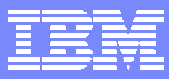

# Integrated IMS Connect Support

#### **Functionality of IMS Connect V2R2 is integrated into IMS V9**

•Included in System Services FMID – HMK9900

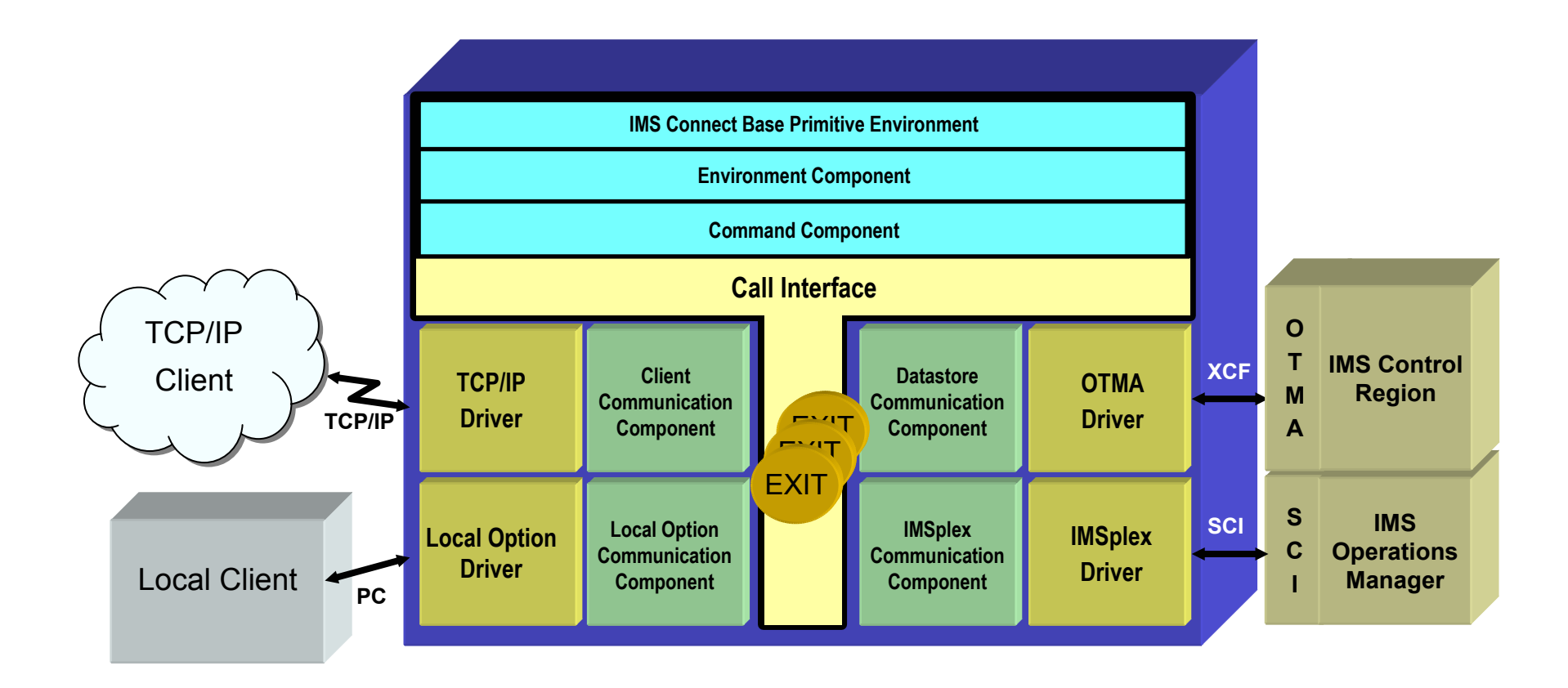

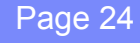

## **ETO Enhancements**

## **Allow SLU3 devices to connect as SLU1 or 3270P**

- ▶ Specified globally in DFSINTX0 (Initialization Exit Routine)
	- Done only for ETO terminals

## **ETO feature checking**

- ▶ Validation occurs during IMS initialization rather than during sysgen
	- Installation continues to be done through SMP/E
	- Descriptor generation continues to be done during sysgen

## **Benefits**

- ▶ Eases migration to ETO for networks with devices defined to VTAM as SLU3
- ▶ Removes the requirement to run system generation after installation of ETO

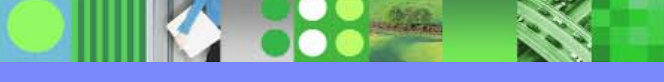

# MNPS Replacement of XRF USERVAR

## **Enhancement to use VTAM's Multinode Persistent Session support for XRF takeover of VTAM terminals**

- ▶ IMS V9 supports
	- Traditional XRF with VTAM USERVAR
	- New XRF with VTAM MNPS

### **Benefits**

- **Provides an alternative for XRF users** 
	- Withdrawal from marketing of 3745 controller and 3746 multiprotocol controller
- **MNPS XRF users can exploit VTAM Generic Resources**

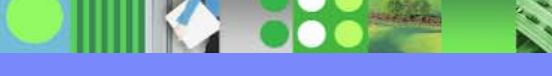

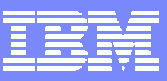

## **OTMA Enhancements**

#### **New "Auto-One" option for OTMA Resume TPIPE protocol**

- ▶ After receiving the Resume TPIPE command from IMS Connect, if there are messages on the asynchronous hold queue, OTMA sends one message
- ▶ If there are currently no messages, OTMA will send one message when it arrives
- ▶ Once an message is delivered, the RESUME TPIPE option will be reset to "NO-AUTO"
- ▶ Also delivered in IMS V8
	- PQ79040

## **Message level ACEE aging value override**

- Allows OTMA clients to set override at an input message level for a userid
	- Default continues to be the global value in the OTMA client-bid
- **Provides greater granularity and control**

## **OTMA Enhancements**

#### **MQ/OTMA CM0 Non-Persistent Message Enhancements**

- $\blacktriangleright$  Removed unnecessary "OTMA sequence number" logic for processing CM0 non-persistent output messages
	- For this type of message, there is no need to track the sequence number
- **EXECUSTOMER FEEDBACK ON the reduced elapsed time:** 
	- *"Wow - what a difference .... it goes down from 0.491 sec/trx before to 0.248 sec/trx with the change. Pretty consistently half the elapsed time."*
- ▶ Also delivered in IMS V8
	- PQ81398

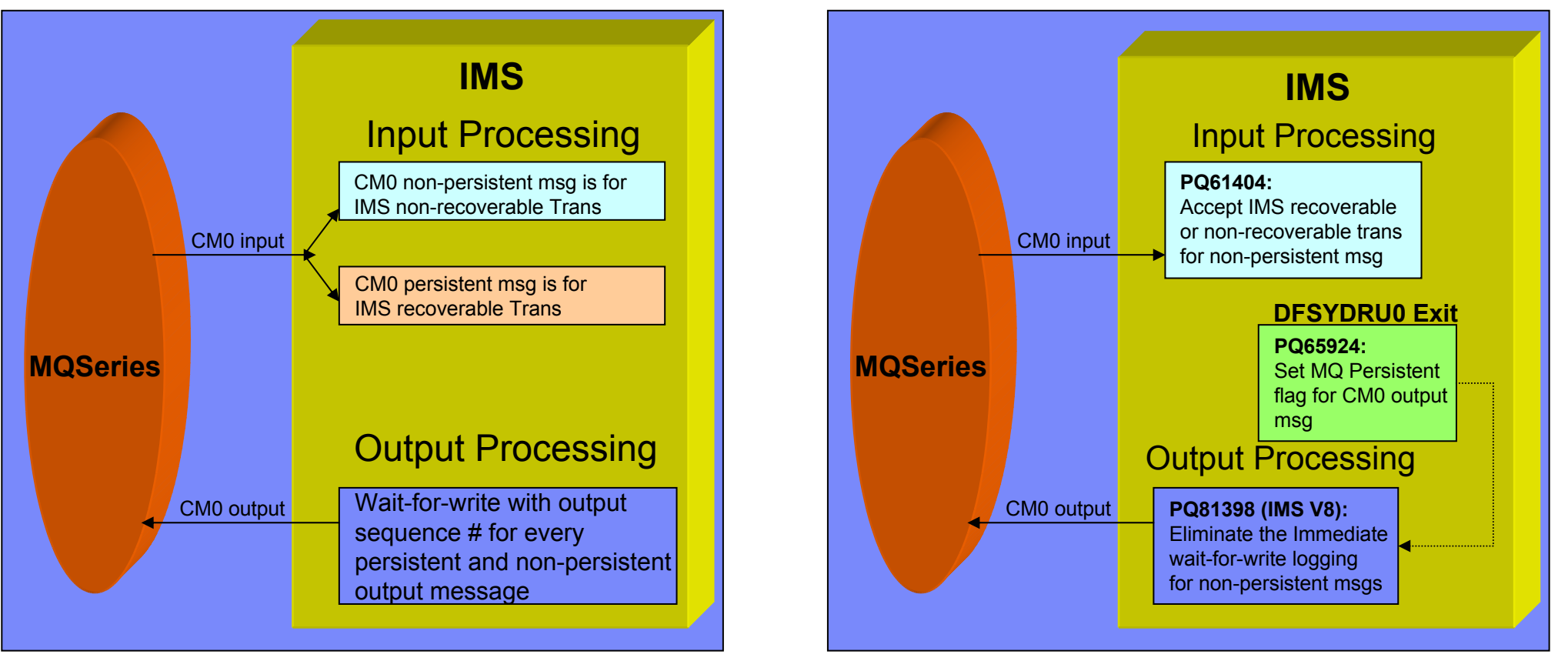

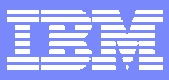

## OTMA Enhancements ...

**OTMA TPIPE trace for every input and output message**

### **DFSYPRX0 Pre-routing Exit enhancement**

- Allows specification of the OTMA destination TPIPE name
	- Minimizes the need for the OTMA Destination Resolution Exit DFSYDRU0
- With this enhancement, all information that is set in DFSYDRU0 can be set in a combination of startup parameters and DFSYPRX0

#### **Input message ZZ protection**

- Allows values set by remote program to pass through untouched
	- Preservation of the Z2 field of the LLZZ input message
	- Can be set or modified by OTMA Input/Output Edit Exit DFSYIOE0

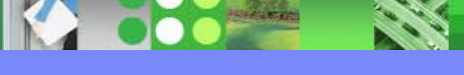

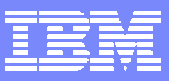

## OTMA Enhancements ...

## **/DISPLAY TMEMBER TPIPE**

- Command is enhanced to show the wait status for an expected ACK or NAK for CM0 messages
- **Also delivered in IMS V8**
	- ▶ PQ87087

## **Ability to Delete Undeliverable CM0 Output**

- ▶ When IMS Connect is disconnected from the XCF group
	- IMS Connect applications have an option to inform OTMA to purge CM0 IOPCB output

*See the IMS Newsletter, Winter 2004 edition, "IMS Connect, CM0 Persistent Sockets for IMS Connect" , pg 13, for more information*

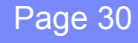

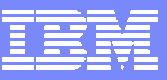

## OTMA Enhancements ...

#### **OTMA trace table enhancement**

▶ New OTMT trace table entries for activity in and out of exits DFSYIOE0, DFSYPRX0, DFSYDRU0

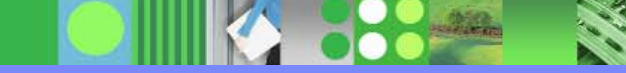

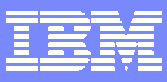

# **/EXIT Command for APPC/OTMA**

## **Ability for IMS operators to terminate IMS conversations originated by APPC or OTMA**

- ▶ /EXIT can also be issued from APPC/OTMA devices
- Enhancement to /EXIT and /DISPLAY CONVERSATION (for OTMA) commands

#### **/EXIT CONV convid LUNAME luname**

**/EXIT CONV convid TMEMBER tmembername TPIPE tpipename**

## **Benefit**

- Greater control of IMS conversations in APPC/OTMA environments
	- Allows IMS conversational processing to be terminated for processing such as Online Change

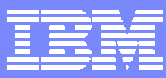

## Synchronous APPC/OTMA Shared Queues Parm **AOS = Y / N / F**

- ▶ New DFSDCxxx parameter
- ▶ Specifies whether the synchronous APPC/OTMA SMQ Enablement function should be active (Y) or inactive (N)
	- Y allows IMSplex users to execute transactions originated by APPC or OTMA on a back-end system
	- N deactivates the capability for all the members within the IMSplex
	- F (Force) activates the function even if another member in the IMSplex cannot activate the function
- ▶ Enablement is deactivated by default for all members within the IMSplex, except members with the Force option specified
- ▶ Available in IMS V8 (PQ66303)

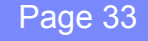

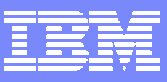

## **APPC Enhancement**

#### **Rew specification for application timeout**

- ▶ Enhancement to APPCIOT in DFSDCxxx
- ▶ Limits the amount of time that an application is allowed to be inactive
	- Supports termination of conversations
	- APPCIOT =  $(xxxx,yyyy)$ 
		- − First parameter specifies APPC/MVS timeout
			- Number of minutes an APPC/MVS service is allowed to wait for completion
		- − New second parameter specifies APPC/IMS timeout
			- □ Number of minutes an application can be inactive for (i.e.IMS didn't issue any APPC/MVS service for this application)
	- Valid values for both parameters: 0 1440
		- − Specification of 0 deactivates timeout for the parameter

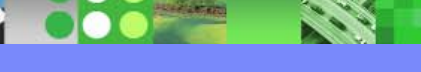

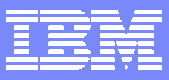

# Additional APPC/OTMA Enhancements

## **DFSLUEE0**

▶ Ability to change APPC synclevel

## **DFSCMUX0**

Ability to reroute DFSxxxxx error messages

## **Also delivered in IMS V8**

▶ PQ76389

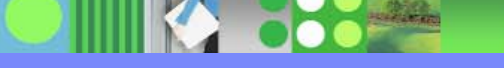

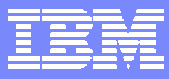

# Sharing TM Resources in an IMSplex with RM

## **New STM= keyword on DFSDCxxx Proclib member**

- STM=**YES**/NO
	- STM=YES
		- − As in IMS V8, TM resources are shared automatically if RM structure exists
	- STM=No
		- − TM resources are not to be shared
- **TM Resources** 
	- Terminals, users, user-ids, LTERMs, MSNAMEs and APPC **Descriptors**

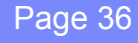

**A SPORT** 

**CONTRACTOR** 

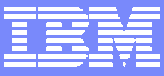

## **Application Enhancements**

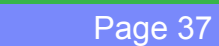

### **IMS-DB2 interoperability**

- ▶ Supports DB2 access from an IMS JMP or JBP region
	- Part of base IMS V9
	- IMS V8
		- − PQ73326 (UQ80615)
		- − Prereq PQ73897 (latest level of IMS Java)
		- − Prereq PQ75284 (IMS code using DB2's attachment facility)
	- DB2
		- − DB2 V8 (PQ74629)
		- − DB2 V7 (PQ69861)
- ▶ Uses DB2 RRS attach facility
	- Requires SSM= and RRS=Y in the IMS startup definitions
- Allows only one active DB2 connection at a time
	- Future support for multiple connections

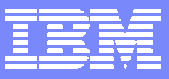

# **IMS Java Interoperability with Cobol**

#### **Cobol**

- ▶ Requires Enterprise Cobol for z/OS V 3.2
	- Object oriented syntax
		- − Cobol applications that run in a JBP or JMP must use the AIB interface
			- □ All PCBs in the PSB must be named
	- Also available in IMS V7 and IMS V8 (PQ69684 & PQ70354)

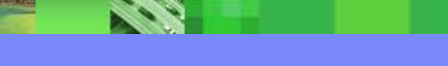

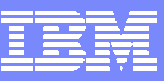

### **IMS Java Symbolic checkpoint/restart**

- ▶ Extends the IMS symbolic checkpoint/restart capability to the IMS Java environment
	- Only applies to JBP (Java Batch Processing) applications
	- Take application checkpoints
		- − Restart from the last checkpoint after failure
	- Save critical application Java objects as part of the checkpoint
		- − Restore those objects at restart
	- Save database positions as part of the checkpoint
		- − Verify repositioning of those databases at restart

- **IMS Java GSAM Support** 
	- **Provides a Java interface to access GSAM** 
		- • Only applies to JBP (Java Batch Processing) applications
			- − Access (open and close) GSAM databases
			- − Write to GSAM databases
			- − Read from GSAM databases (sequentially and randomly)

#### **XPLINK Support with IBM SDK for z/OS V1.4.1**

- ▶ JMP and JBP regions MUST specify XPLINK=Y
	- $\bullet$ IBM LE Extra Performance Linkage runtime option
- Also supported in IMS V7 & V8 (PQ76609 & PQ77590)

#### **IMS Java SQL Enhancements**

▶ Select all fields within multiple segments using the asterisk (\*) operator

•SELECT \* FROM DealershipDB.Model

•SELECT Dealer.\*, Model.\* FROM DealershipDB.Model

▶ SQL Extensions for XML Storage and Retrieval in IMS Databases

•retrieveXML

•storeXML

<sup>−</sup>Supported for Java application programs running in any of the following environments:

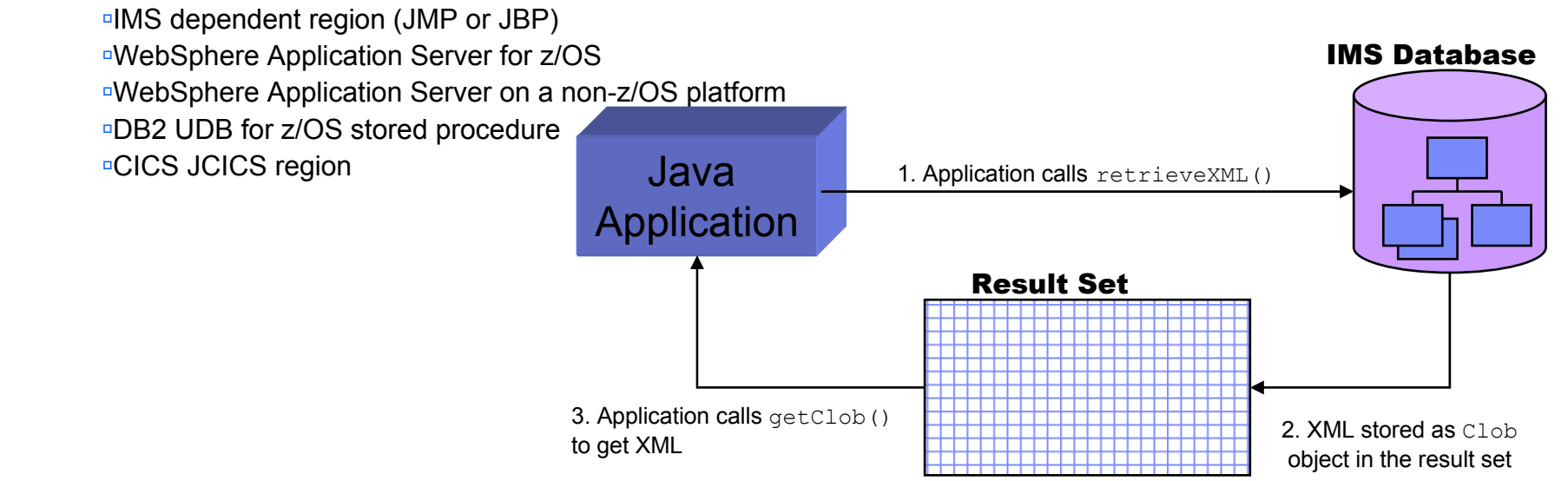

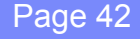

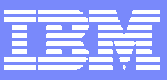

#### **DLIModel utility Enhancements**

Generates XML Schemas to validate XML documents being stored into or retrieved from IMS

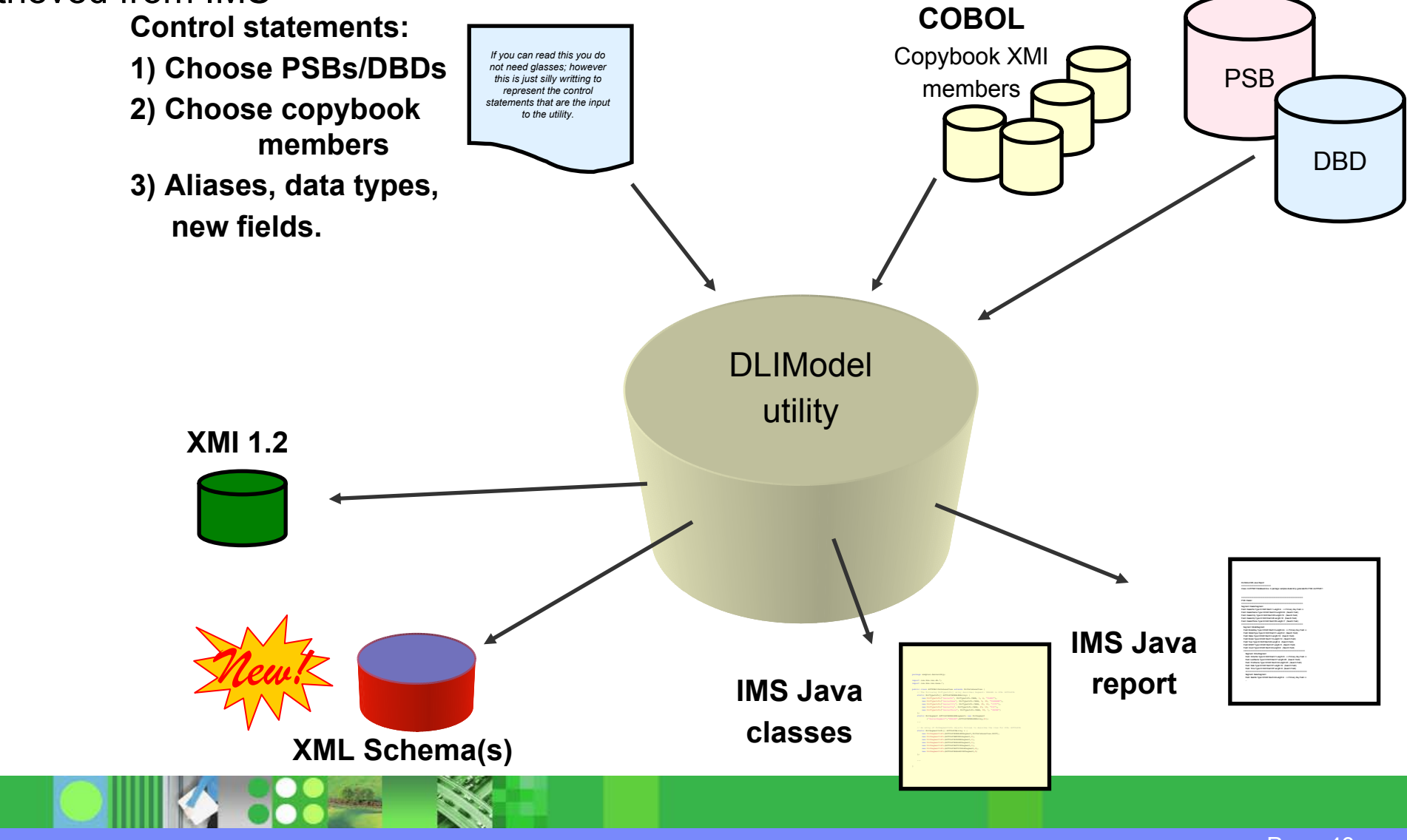

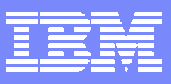

**DLIModel utility** *Graphical User Interface* **Eclipse "plug-in" or WSADIE 5.1+**

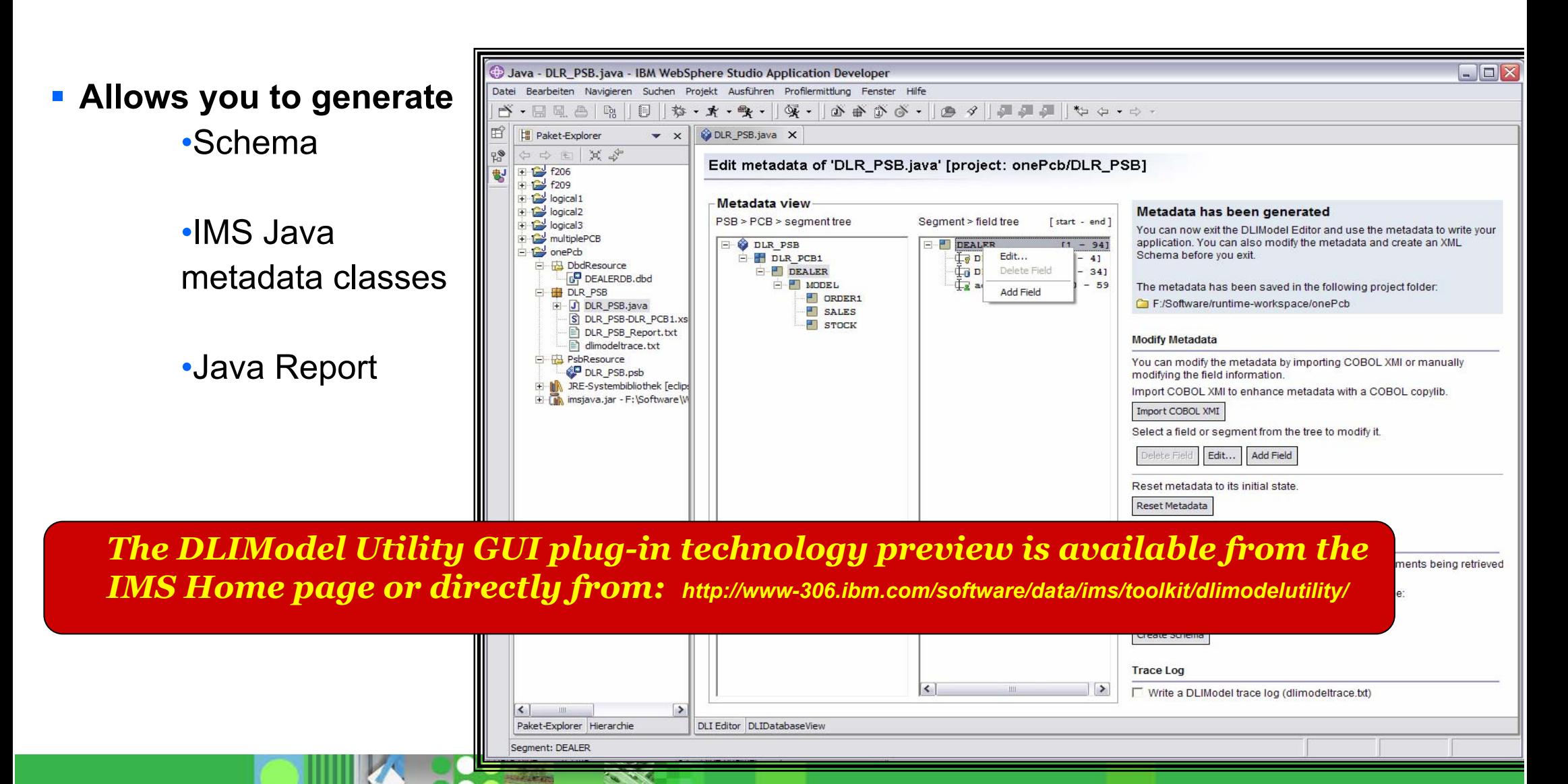

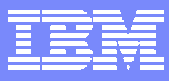

## zAAP – zSeries Application Assist Processor

- **Specialized processing unit for z990**  and IBM  $@$  **server** zSeries 890 (z890)
	- ▶ Requires z/OS 1.6
- **Provides a highly strategic z/OS Java execution environment**

Increases system productivity by reducing the demands on general purpose processors, making capacity available for reallocation to other workloads.

- Allows Java workloads to run at a lower total cost of ownership
- **Java workloads are transparently** executed on the zAAP processors
	- •No requirement to change applications

#### **IBM @Server zSeries**

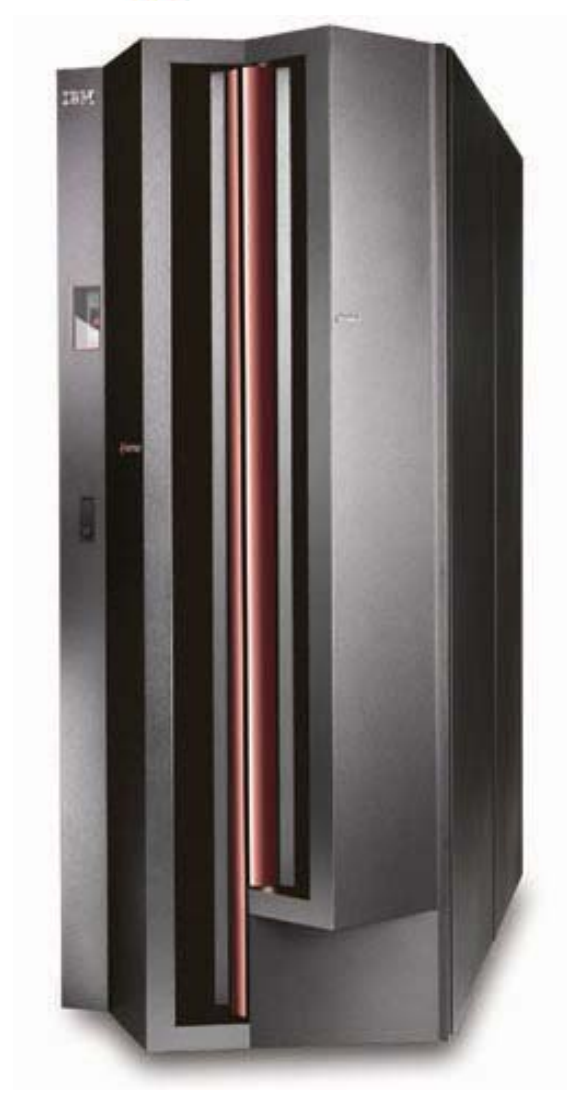

**ALL STARS** 

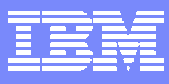

## zAAP – z/Series Application Assist Processor … zAAP – z/Series Application Assist Processor …

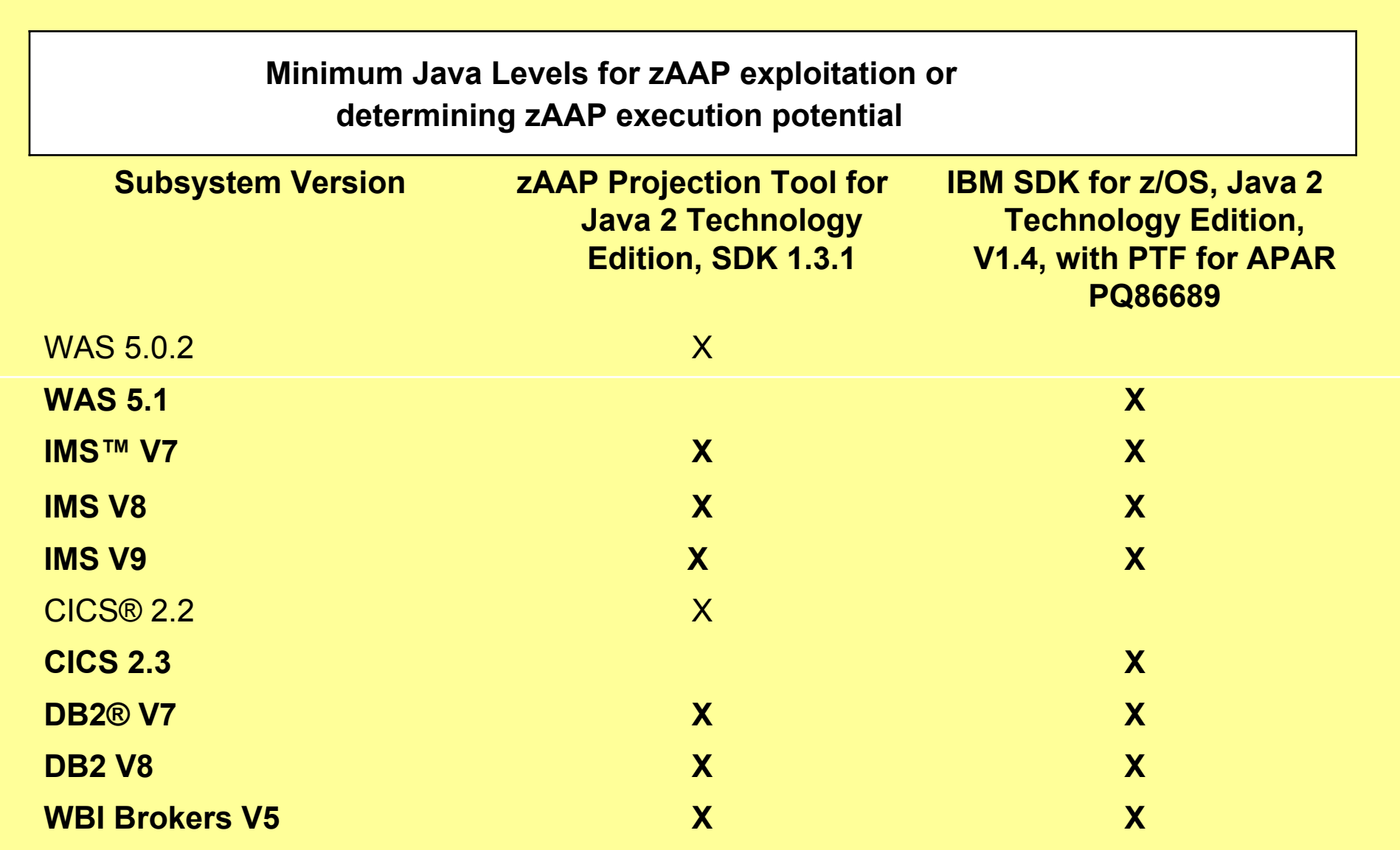

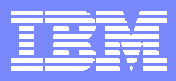

## **IMS Java Remote Database Services (RDS)**

#### I. **Set of J2EE components that provide remote access to IMS data (IMS ODBA)**

- ▶ Consists of client-side and server-side components
- ▶ Supports: Retrieve, Update, Delete, Insert
- **Provides an architected solution that allows remote Enterprise Applications to issue JDBC** calls to access IMS Databases
	- • Prerequisites:
		- − Distributed WebSphere Application Server 5.0.2 or later
	- z/OSJhere −

**Benefits** 

**WebSn** 

- $\Box$ IMS V9
- àz/OS V1.4 or later
- WebSphere Application Server for z/OS V5.0.2 or later
- □ IBM SDK for z/OS Java 2 Technology Edition V1.3.1 or later
- □ Resource Recovery Services (RRS)
- Þ No need to develop or access a legacy z/OS application to have access to IMS data – ideal for application development in a WebSphere environment

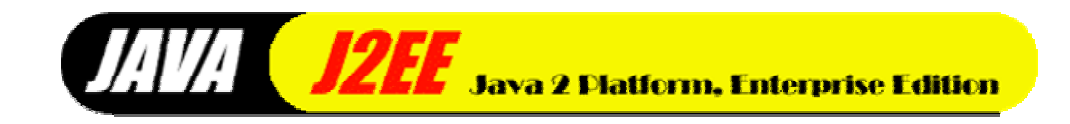

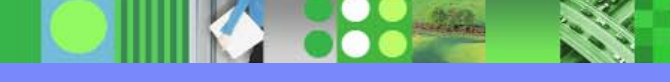

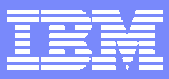

## **IMS Java Remote Database Services (RDS)**

*From a client application deployed on a distributed WebSphere Application Server Client-server communication handled by IMS Java*

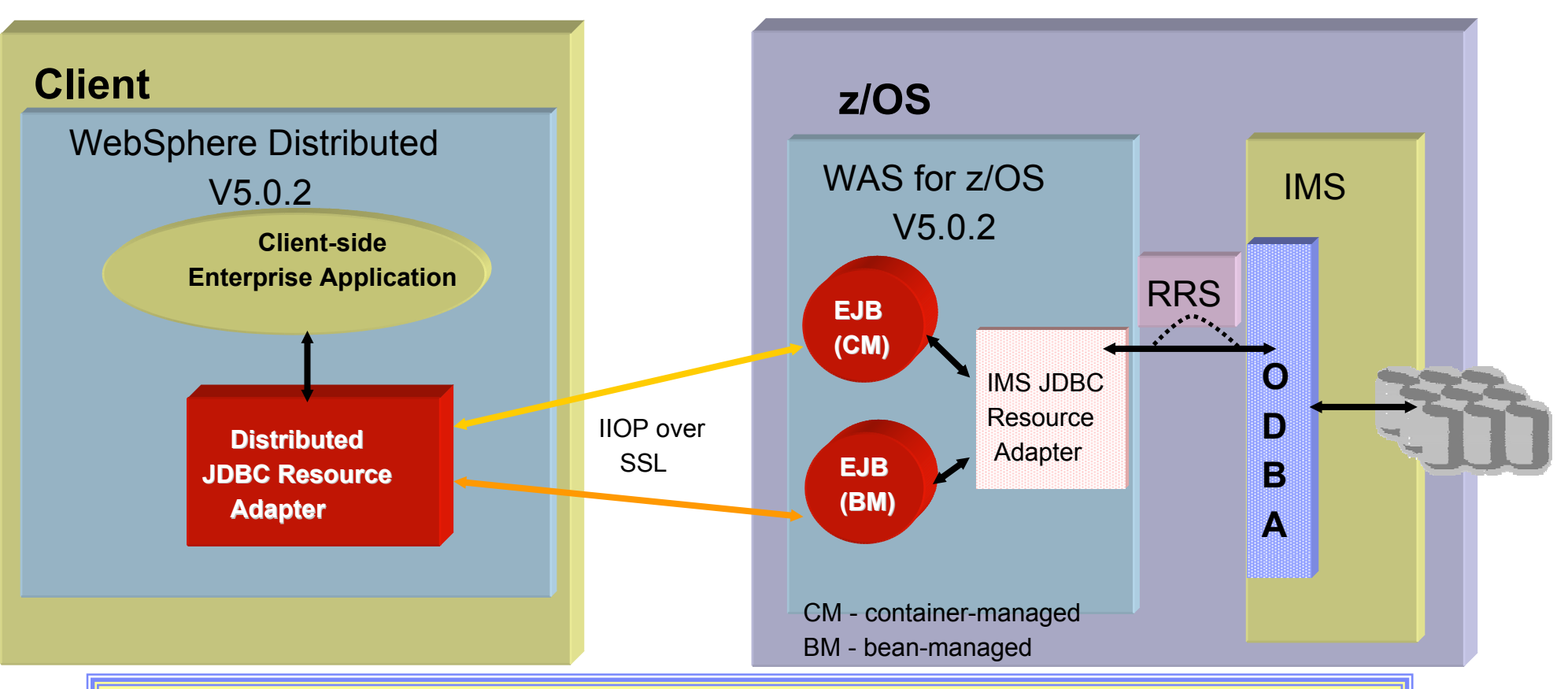

*IVPs can be used to test container & bean managed EJBs on WAS on a non-z/OS platform (see IMS Java Guide and Reference for details)*

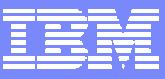

# Packaging

#### **IMS V9 product number - 5655-J38**

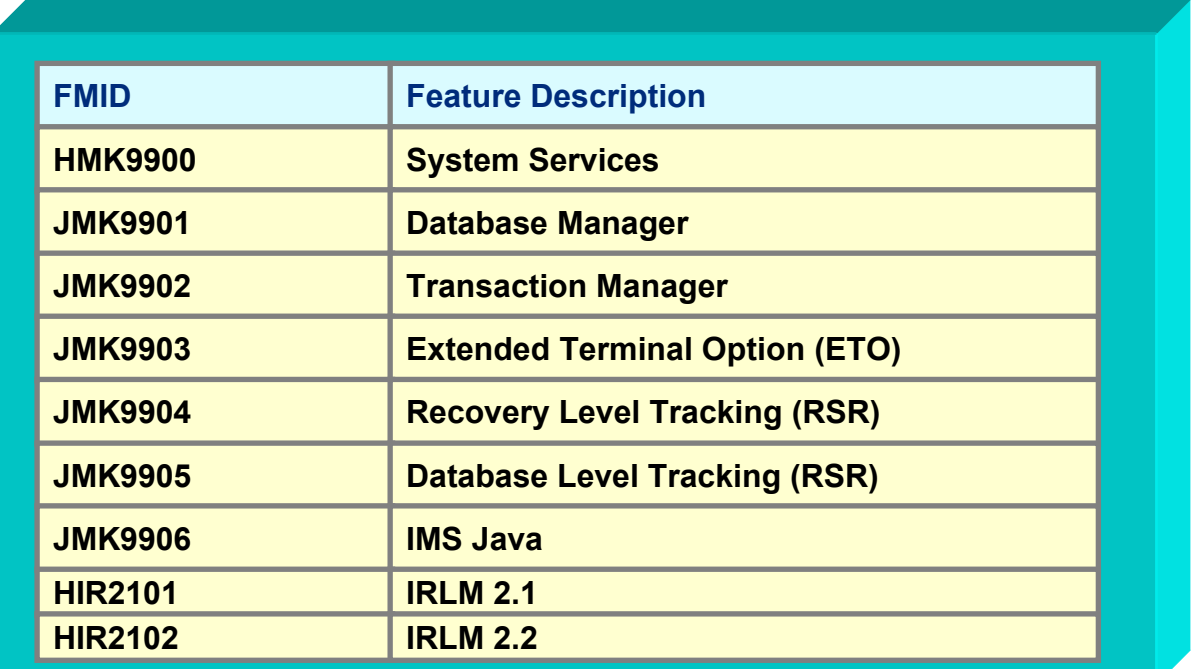

#### **Example 2 Integrated IMS Connect function**

▶ Included in the IMS Systems Services FMID, HMK9900

#### **IMS Java Remote Data Services**

- ▶ Download IMS Java Files from IMS Website
	- *http://www.ibm.com/ims*

# **Documentation**

## **IMS V9 Information:**

- ▶ Unlicensed publications included in DB2 Information Management Software Information Center for z/OS Solutions
	- *http://publib.boulder.ibm.com/infocenter/dzichelp*
- Licensed and unlicensed publications available in PDF and Bookmanager formats from the IMS Website
	- *http://www.ibm.com/ims*
	- Licensed IMS books require a valid IMS license or customer number to download
- **New book** 
	- *IMS V9: IMS Connect Guide and Reference*
- DLIModel utility info. moved to *IMS Version 9: Utilities Reference: System*.
- *"An Introduction to IMS"* ISBN # 0-13-185671-5
	- Available from Pearson Publishing

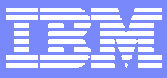

## Summary

**DE SERVICE** 

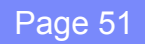

## $\begin{array}{|c|c|c|c|c|} \hline \textbf{SumMARY} & \textbf{Performance} & \textbf{Usability} & \textbf{Availability} \hline \end{array}$

I.

#### **IMS Application Menu**

▶ ISPF interface to IMS-provided applications

#### **Syntax Checker**

**New members added to the** processing capability

#### **E** KBLA

▶ New utilities for log record analysis

#### **IVP**

▶ Provides a new utility to input parameters from previous releases

#### Г **Shared SDFSRESL**

▶ Conditional binds moved to SMP/E install

- ▶ Generic DFSVC000 support
- **Type 4 SVC**
	- ▶ Dynamic support
- Г **IMS Resource Cleanup Module**

▶ Defined dynamically to z/OS using RESMGR services

- $\mathbf{r}$  **Online Change Utility enhancement**
	- ▶ Enhanced parameter support for the IEBCOPY step
- Г **Greater than 255 transaction classes**
- г **CRC Registration**
- Г **VSCR**
- $\mathbf{r}$ **Restart enhancements**

▶ IMS restart reads data from OLDS marked in error

#### **/DIAGNOSE command**

▶ Easier way to gather information

- $\blacksquare$  **SAF enhancements to support replacement of SMU**
- Г **Enhanced Command Environment**
- L. **IMS Control Center**
- г **Integrated IMS Connect function**
- Г **ETO Enhancements**
	- ▶ SLU3
	- ▶ ETO Feature Checking
- L. **MNPS Replacement of XRF Uservar**

**Performance**

## Summary …

- $\mathcal{L}_{\mathcal{A}}$  **OTMA Enhancements**
	- Ы Message level ACEE aging value
	- Ы OTMA trace table enhancement
	- ▶ DFSYPRX0 Pre-routing Exit enhancement
	- ▶ Input message ZZ protection
- н **/EXIT command for APPC/OTMA**
- н **AOS Parameter for APPC/OTMA Shared Queues**
- н **APPC Enhancement**
	- ▶ New timeout parameter
- $\mathcal{L}_{\mathcal{A}}$ **STM= keyword in DFSDCxxx**
- П **IMS Java enhancements**
	- $\blacktriangleright$ IMS-DB2 interoperability
	- $\blacktriangleright$ IMS Java & Cobol Interoperability
	- $\blacktriangleright$ Symbolic checkpoint/restart in a JBP region
	- ▶ IMS Java GSAM Support
	- ▶ IMS Java SQL Enhancements
- н **DLIModel utility & GUI Enhancements**
- Ш **zAAP – z/Series Application Assist Processor**
- н **IMS Java Remote Database Services**
	- ▶ Remote client access to IMS DB using JDBC calls

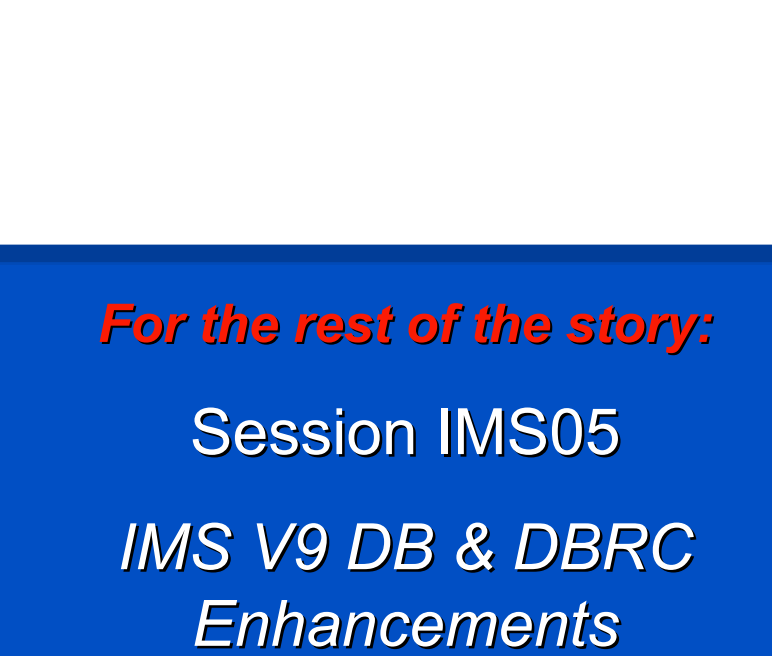

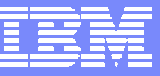

**Usability Availability**

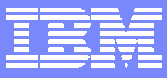

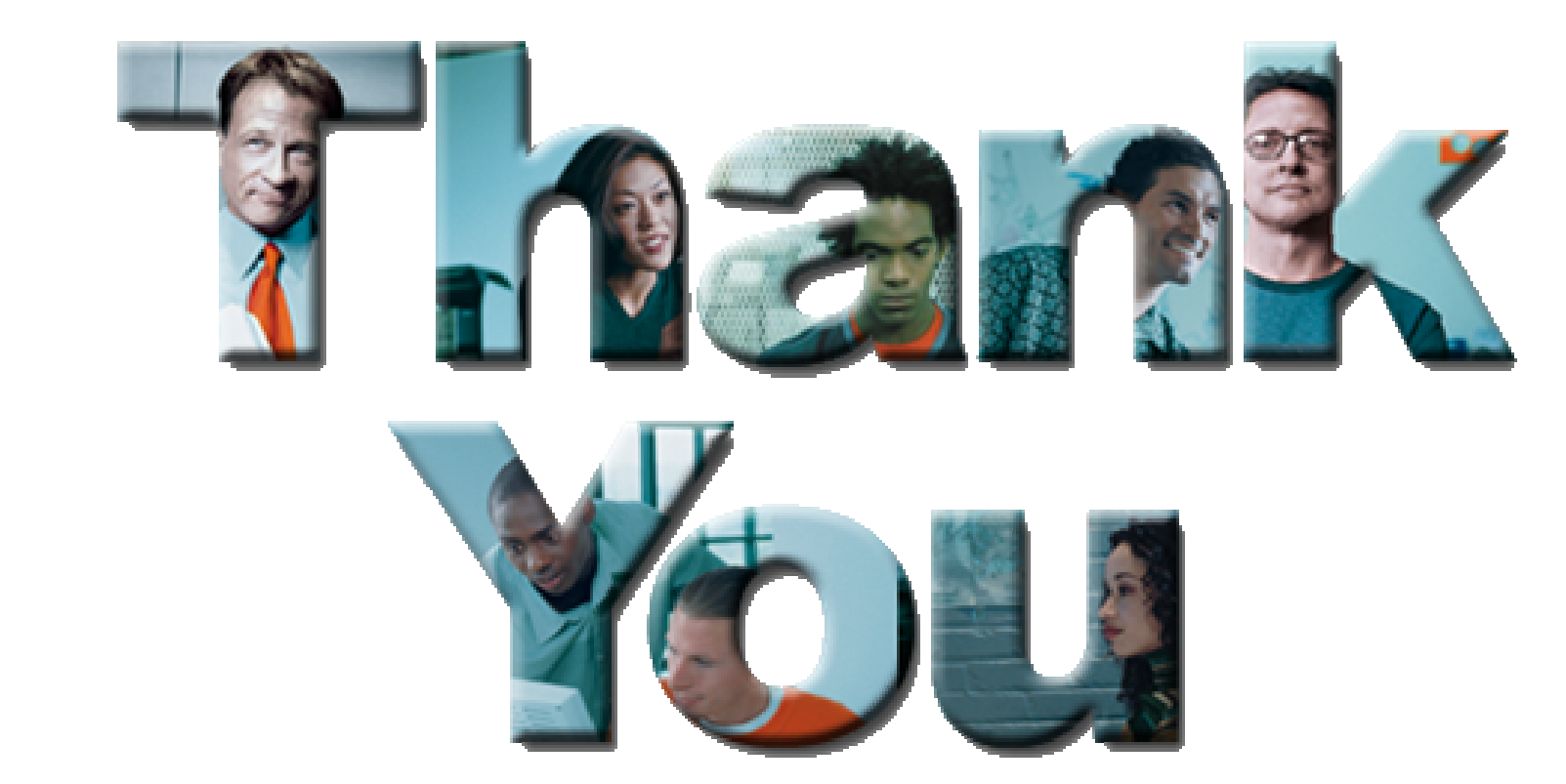

**DOOMS** 

**RANGE** 

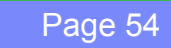